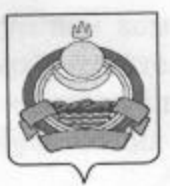

# **ПОСТАНОВЛЕНИЕ** администрации муниципального образования "Заиграевский район" Республики Бурятия

## от 07.12.2015 г. № 586

Об утверждении Положения о порядке проведения конкурса по формированию руководителей кадрового резерва организаций, общеобразовательных образовательных лошкольных образовательных организаций, дополнительного организаций муниципального образования образования «Заиграевский район»

руководителей резерва кадрового формирования B целях образовательных дошкольных организаций, общеобразовательных организаций, образовательных организаций дополнительного образования муниципального образования «Заиграевский район», в соответствии с Федеральным Законом Российской Федерации от 29.12.2012 г. № 273-ФЗ «Об образовании в Российской Федерации», Федеральным законом от 06.10.2003 г. № 131-ФЗ «Об общих принципах организации местного самоуправления в Законом Республики Бурятия от 13.12.2013 г. Российской Федерации», № 240-V «Об образовании в Республике Бурятия», руководствуясь статьями 30, 34 Устава муниципального образования «Заиграевский район»,

### постановляю:

проведения конкурса по порядке Положение  $\circ$ 1. Утвердить руководителей общеобразовательных кадрового резерва формированию организаций, дошкольных образовательных организаций, образовательных дополнительного образования муниципального образования организаций «Заиграевский район» (Приложение № 1).

2. Утвердить квалификационные требования к должности руководителя общеобразовательной организации, дошкольной образовательной организации, образовательной организации дополнительного образования муниципального образования «Заиграевский район» (Приложение № 2).

3. Утвердить состав конкурсной комиссии по формированию кадрового резерва руководителей общеобразовательной лошкольной организации, образовательной организации, образовательной организации дополнительного образования муниципального образования «Заиграевский район» (Приложение  $N<sub>2</sub>$  3).

4. Опубликовать настоящее постановление в газете «Вперед»  $\mathbf{M}$ разместить на официальном сайте администрации муниципального образования «Заиграевский район».

утратившим силу постановление администрации Признать 5. муниципального образования «Заиграевский район» от 19.03.2015 г. № 134 «Об утверждении Положения о порядке проведения конкурса по формированию кадрового резерва руководителей общеобразовательных организаций муниципального образования «Заиграевский район».

6. Контроль за исполнением данного постановления возложить на А.Д. Митыпова, заместителя руководителя администрации муниципального образования «Заиграевский район».

son nes a sanconeponeli pañesa a ovkoberantev sensust e su

можные муныципального образования атвиграевский район». - \*

Ест проведения ходиурса внесельным постановленном тилог

dangungar ika-prosarrangnun gpanoniang aktabu, a tak me hactoriang

косчения петельности Комиссий византичей на стрем кадров чивала бразовыйну айминістрации муниципального образования сблютрасыский

консурсная комиссии (далее - Комиссия). Организацию

катами Российской Федерации и Республики Буржам.

ore kancinas kanposoro decentralia pricosopiciones

удоваствородия потребности иунизациюлого

Глава муниципального образования «Заиграевский район», руководитель администрации

А.В. Бурлаков

Приложение № 1 к постановлению администрации муниципального образования «Заиграевский район» от 07.12.2015 г. № 586

## **ПОЛОЖЕНИЕ**

о порядке проведения конкурса по формированию кадрового резерва руководителей общеобразовательных организаций, дошкольных образовательных организаций, образовательных организаций дополнительного образования муниципального образования «Заиграевский район»

## 1. Общие положения

Настоящее Положение разработано с целью формирования  $1.1.$ Кадрового резерва руководителей общеобразовательных организаций, дошкольных образовательных организаций, образовательных организаций дополнительного образования муниципального образования «Заиграевский район» (далее - Конкурс).

1.2. Резерв создается в следующих целях:

- обеспечения высокого качества кадрового потенциала руководителей системы образования;

удовлетворения потребности муниципального своевременного образования «Заиграевский район» в руководящих кадрах;

по расстановке деятельности подбору И совершенствования дошкольных общеобразовательных организаций, кадров руководящих образовательных организаций, образовательных организаций дополнительного образования муниципального образования «Заиграевский район».

# II. Состав и порядок работы комиссии

Для проведения конкурса настоящим постановлением утверждается  $2.1.$ постоянная конкурсная комиссия (далее - Комиссия). Организационное обеспечение деятельности Комиссии возлагается на отдел кадров управления образования администрации муниципального образования «Заиграевский район».

Комиссия в своей деятельности руководствуется Конституцией  $2.2.$ Российской Федерации, Конституцией Республики Бурятия, законодательством Федерации и Республики Бурятия, иными нормативными Российской Республики Бурятия, Федерации Российской и актами правовыми муниципальными нормативными правовыми актами, а так же настоящим Положением.

2.3. Основными принципами деятельности Комиссии являются: объективность, гласность, независимость, соблюдение норм профессиональной этики.

2.4. Состав Комиссии формируется таким образом, чтобы была исключена возможность возникновения конфликтов интересов, которые могли бы повлиять на принимаемые Комиссией решения.

2.5. Комиссия состоит из председателя, заместителя председателя, секретаря и членов комиссии.

2.6. Председатель Комиссии осуществляет общее руководство и контроль за деятельностью Комиссии и реализации принятых Комиссией решений. В отсутствие председателя Комиссии его обязанности исполняет его заместитель. Секретарь Комиссии осуществляет прием документов для участия в конкурсе, готовит материалы к заседанию Комиссии, уведомляет членов Комиссии о месте, дате и времени проведения заседания Комиссии, обеспечивает направление представлений для включения в Кадровый резерв руководителей образовательных организаций муниципального образования «Заиграевский район»

2.7. В Комиссию могут быть приглашены представители научных и образовательных организаций, других организаций, приглашаемые в качестве независимых экспертов-специалистов, без указания персональных данных экспертов.

2.8. Количество членов Комиссии с учетом независимых экспертов составляет не менее 5 человек.

2.9. Комиссия работает на постоянной основе. Заседания Комиссии проводятся по мере необходимости. Все члены Комиссии обладают при принятии решений равными правами.

2.10. Заседание Комиссии считается правомочным, если на нем присутствует более половины ее членов.

## Ш. Этапы и процедуры конкурса

3.1. Конкурс проводится в два этапа:

- предоставление документов;

- собеседование.

3.2. На первом этапе Комиссия не позднее чем за 30 дней до проведения конкурса публикует объявление о приеме документов для участия в конкурсе в газете «Вперед», а также размещает его на официальном сайте администрации муниципального образования «Заиграевский район».

3.2.1. В публикуемом объявлении о приеме документов для участия в конкурсе указываются:

должности руководителя требования к квалификационные образовательных дошкольных организаций, общеобразовательных организаций, образовательных организаций дополнительного образования муниципального образования «Заиграевский район»;

- место и время приема документов, подлежащих представлению;

- срок, до истечения которого принимаются указанные документы;

- сведения о способах получения подробной информации (телефон, факс, электронная почта, электронный адрес сайта).

3.2.2. Гражданин, изъявивший желание участвовать в конкурсе, представляет секретарю комиссии следующие документы:

- личное заявление;

- собственноручно заполненную и подписанную анкету по форме, утвержденной распоряжением Правительства Российской Федерации от 26.05.2005 г. № 667-р;

- копию паспорта или заменяющего его документа;

- копию трудовой книжки;

-копии документов о профессиональном образовании, дополнительном профессиональном образовании;

- медицинскую справку о состоянии здоровья;

- фотографию размером 3х4;

- справку о доходах, расходах, об имуществе и обязательствах имущественного характера гражданина.

Копии документов должны быть заверены нотариально или кадровой службой соответствующей организации.

В дополнение к перечисленным документам гражданин, изъявивший желание участвовать в конкурсе, вправе представить рекомендации с места работы и краткое резюме, с указанием наиболее значительных служебных достижений (участие в реализации национальных проектов, программах социально-экономического развития территорий, побед в профессиональных конкурсах, участие в социальной деятельности и т.д.).

3.2.3. Прием документов для участия в конкурсе начинается со дня опубликования объявления о проведении конкурса в средствах массовой информации и завершается по истечении 20 календарных дней.

3.2.4. При условии предоставления документов без нарушений правил оформления, в соответствии с перечнем согласно п.3.2.2. настоящего Положения, гражданин, изъявивший желание участвовать в конкурсе (далее кандидат), допускается к собеседованию.

3.2.5. В ходе собеседования изучению подлежат следующие вопросы:

- уровень и характер профессиональных знаний и навыков, которыми обладает кандидат, опыт работы;

- степень развития инициативы, умение самостоятельно принимать управленческие и иные решения;

- личностно-деловые качества кандидата.

3.3. Комиссия оценивает кандидатов по представленным документам и результатам собеседования с кандидатами и принимает решение в отношении каждого кандидата по включению в резерв управленческих кадров.

3.3.1. По результатам рассмотрения кандидатуры Комиссия принимает решение о включении (либо об отказе) в состав Кадрового резерва организаций, дошкольных руководителей общеобразовательных

образовательных организаций, образовательных организаций дополнительного образования муниципального образования «Заиграевский район».

3.3.2. Решение Комиссии принимается путем открытого голосования простым большинством голосов членов Комиссии, присутствующих на заседании. В случае равенства голосов председатель Комиссии имеет право решающего голоса.

3.3.4. Результаты голосования Комиссии оформляются протоколом, который подписывается председателем, заместителем председателя, секретарем и членами комиссии, принявшими участие в заседании.

3.3.5. Член Комиссии, не согласный с принятым решением, имеет право в письменном виде изложить свое мнение, которое прилагается к протоколу заседания Комиссии.

## IV. Подведение итогов конкурса

4.1. По результатам конкурсного отбора составляется список Кадровый резерв руководителей кандидатов, включенных в общеобразовательных организаций, дошкольных образовательных организаций, образовательных организаций дополнительного образования муниципального образования «Заиграевский район» и представляется для утверждения начальнику управления образования администрации муниципального образования «Заиграевский район».

4.2. Срок нахождения в резерве - 3 года.

Расходы, связанные с участием в конкурсе (проезд к месту  $4.3.$ проведения конкурса и обратно, проживание, пользование услугами средств связи и другие), осуществляется кандидатами за счет собственных средств.

#### V. Работа с резервом

5.1. Учет участников, включенных в Кадровый резерв руководителей общеобразовательных организаций, дошкольных образовательных организаций, образовательных организаций дополнительного образования муниципального образования «Заиграевский район», ведется в соответствии с действующим законодательством Российской Федерации и Республики Бурятия и настоящим Положением.

Для определения оптимальной численности Резерва руководителей 5.2. общеобразовательных организаций, дошкольных образовательных организаций, образовательных организаций дополнительного образования муниципального образования «Заиграевский район» учитываются: потребность общеобразовательных учреждений в управленческих кадрах на ближайшую или более длительную перспективу (до 5 лет) и число высвобождающихся в результате изменения структуры управления руководящих работников, которые могут быть использованы на других должностях.

Лица, включенные в резерв, при прочих равных условиях с другими  $5.3.$ претендентами на конкретную должность, обладают преимущественным

правом на занятие руководящей должности в общеобразовательных организациях, дошкольных образовательных организаций, образовательных организаций дополнительного образования муниципального образования «Заиграевский район».

Включение кандидата в Кадровый резерв не является безусловным 5.4. основанием для назначения его на ту или иную руководящую должность.

Срок пребывания кандидата в Кадровом резерве определяется 5.5. практической целесообразностью и перспективой их служебного продвижения.

5.6. Контроль за вероятными изменениями в положении кандидата: назначение на должность, исключение из резерва с указанием причины (увольнение, переезд в другую местность, снижение эффективности и результативности в работе и т.п.); награждение государственными, ведомственными наградами осуществляет отдел кадров управления образования администрации муниципального образования «Заиграевский район» в соответствии с действующим законодательством Российской Федерации и Республики Бурятия.

Информация о резерве своевременно размещается на сайте 5.7. образования администрации управления муниципального образования «Заиграевский район».

Толексия влиянить: инципломи устаной и дисьменной, коммунитетници

нимая работая с денественная рудикторики, листранизація работными

никольно профессиональное образования и болеети госудиясь напитно и принцего управления мни заправления и зночемими и стан работы на

замочуватостоемияся в решении поставлениях задач кремузаниеть, также

почительных "Госуданственное и муниципинное тпривийши" Управныеми переонализм" и стаж работы не позывут повы-

Sacune unoncotzona hare non comple

MISTOROVICA SATS LIGHTERINI CRIMINE VIDIMINI GEORGIA INC.

«Прифессирають на севьеми в 2

уроворите с вновременно

Приложение № 2 к постановлению администрации муниципального образования «Заиграевский район» от 07.12.2015 г. № 586

# КВАЛИФИКАЦИОННЫЕ ТРЕБОВАНИЯ К ДОЛЖНОСТИ РУКОВОДИТЕЛЯ ОБЩЕОБРАЗОВАТЕЛЬНОЙ ОРГАНИЗАЦИИ, **ЛОШКОЛЬНОЙ ОБРАЗОВАТЕЛЬНОЙ ОРГАНИЗАЦИИ,** ОБРАЗОВАТЕЛЬНОЙ ОРГАНИЗАЦИИ ДОПОЛНИТЕЛЬНОГО ОБРАЗОВАНИЯ МУНИЦИПАЛЬНОГО ОБРАЗОВАНИЯ «ЗАИГРАЕВСКИЙ РАЙОН»

Кандидат, претендующий на должность руководителя организации, дошкольной образовательной общеобразовательной организации, образовательной организации дополнительного образования:

Должен знать: приоритетные направления развития образовательной системы Российской Федерации; законы и иные нормативные правовые акты, регламентирующие образовательную деятельность; Конвенцию о правах ребенка; педагогику; основы экономики, социологии; основы менеджмента, управления персоналом; основы управления проектами.

Должен владеть: навыками устной и письменной коммуникации; основами работы с текстовыми редакторами, электронными таблицами, электронной почтой и браузерами, мультимедийным оборудованием.

Требования к квалификации: высшее профессиональное образование по направлениям подготовки "Государственное и муниципальное управление", "Менеджмент", "Управление персоналом" и стаж работы на педагогических должностях не менее 5 лет, или высшее профессиональное образование и дополнительное профессиональное образование в области государственного и муниципального управления или менеджмента и экономики и стаж работы на педагогических или руководящих должностях не менее 5 лет.

Профессиональные навыки и деловые качества: конкурентоспособность в решении поставленных задач, креативность, владение информационными технологиями.

affention den

Приложение № 3 к постановлению администрации муниципального образования «Заиграевский район» от 07.12.2015 г. № 586

## **COCTAB**

комиссии по формированию Кадрового резерва руководителей общеобразовательных организаций, дошкольных образовательных организаций, образовательных организаций дополнительного образования муниципального образования «Заиграевский район»

1. А.Д. Митыпов - заместитель руководителя администрации муниципального образования «Заиграевский район», председатель комиссии;

2. В.П. Сластин - начальник управления образования администрации муниципального образования «Заиграевский район», заместитель председателя комиссии;

3. А.А. Шурыгина - заместитель начальника управления образования администрации муниципального образования «Заиграевский район», член комиссии;

4. А.В. Батурина - заместитель начальника управления образования администрации муниципального образования «Заиграевский район», член комиссии;

5. Л.Н. Бурдуковская - специалист управления образования администрации муниципального образования «Заиграевский район», член комиссии;

6. Т.М. Матвеева - специалист управления образования администрации муниципального образования «Заиграевский район», член комиссии;

7. Н.Ю. Башмаченко - председатель районного комитета профсоюза работников образования, член комиссии;

Л.Б. Шойдопова - директор муниципального бюджетного 8. общеобразовательного учреждения «Заиграевская средняя общеобразовательная школа», член комиссии;

И.С. Манзурова - заведующая муниципального бюджетного 9. дошкольного образовательного учреждения Заиграевский Центр развития ребенка - детский сад «Улыбка», член комиссии;

10. М.А. Кригер - специалист управления образования администрации муниципального образования «Заиграевский район», секретарь комиссии.

от внимати вшили внимать еброновино вкладательного